## SAP ABAP table EDR CHK PARAMS TECHNICAL {Check Framework - Global Technical Values}

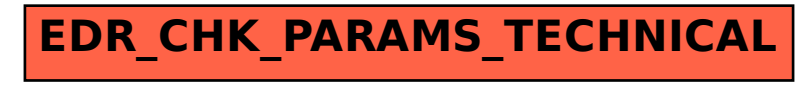